# EASYW  $(50000)$

## **COMMAND & ERROR CODES**

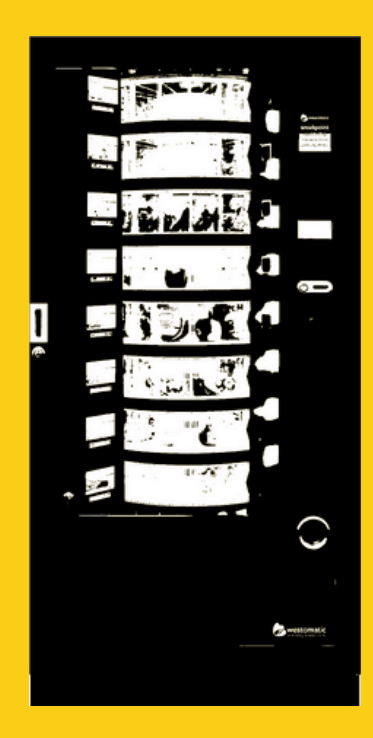

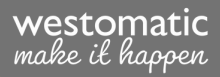

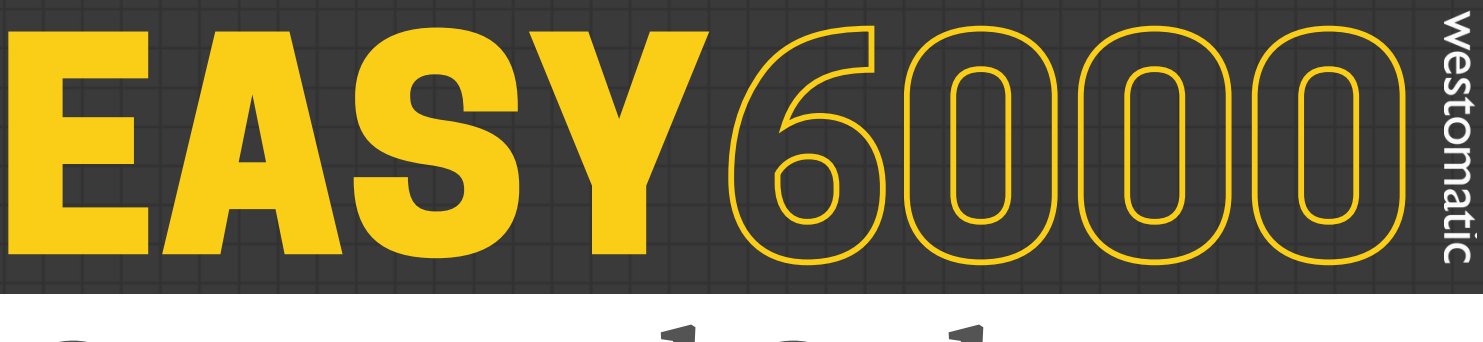

## **Command Codes**

## OPERATOR COMMANDS

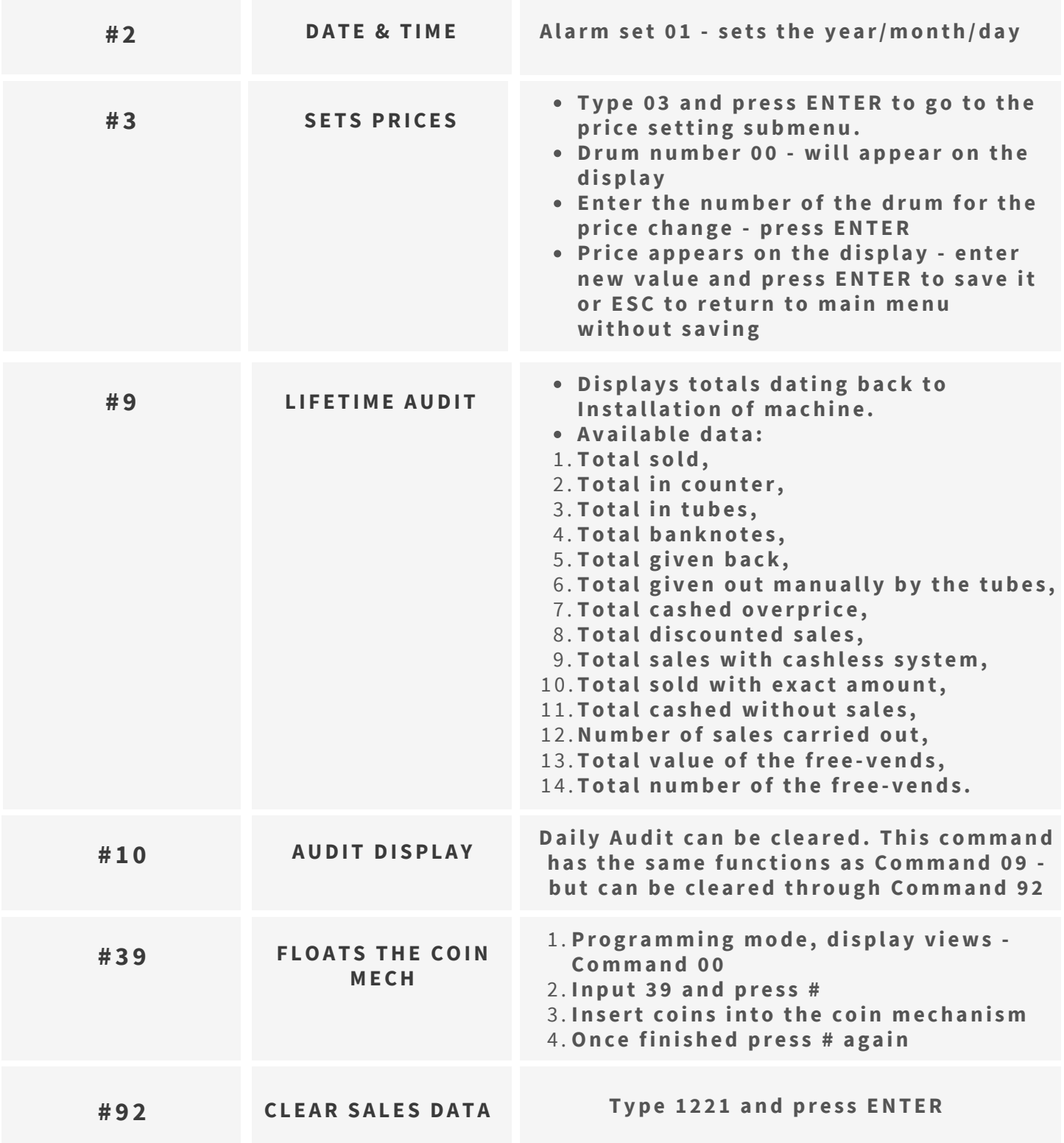

## **Command Codes**  $60000$

## COMMANDS TO ACCESS TO SUB-MENUS

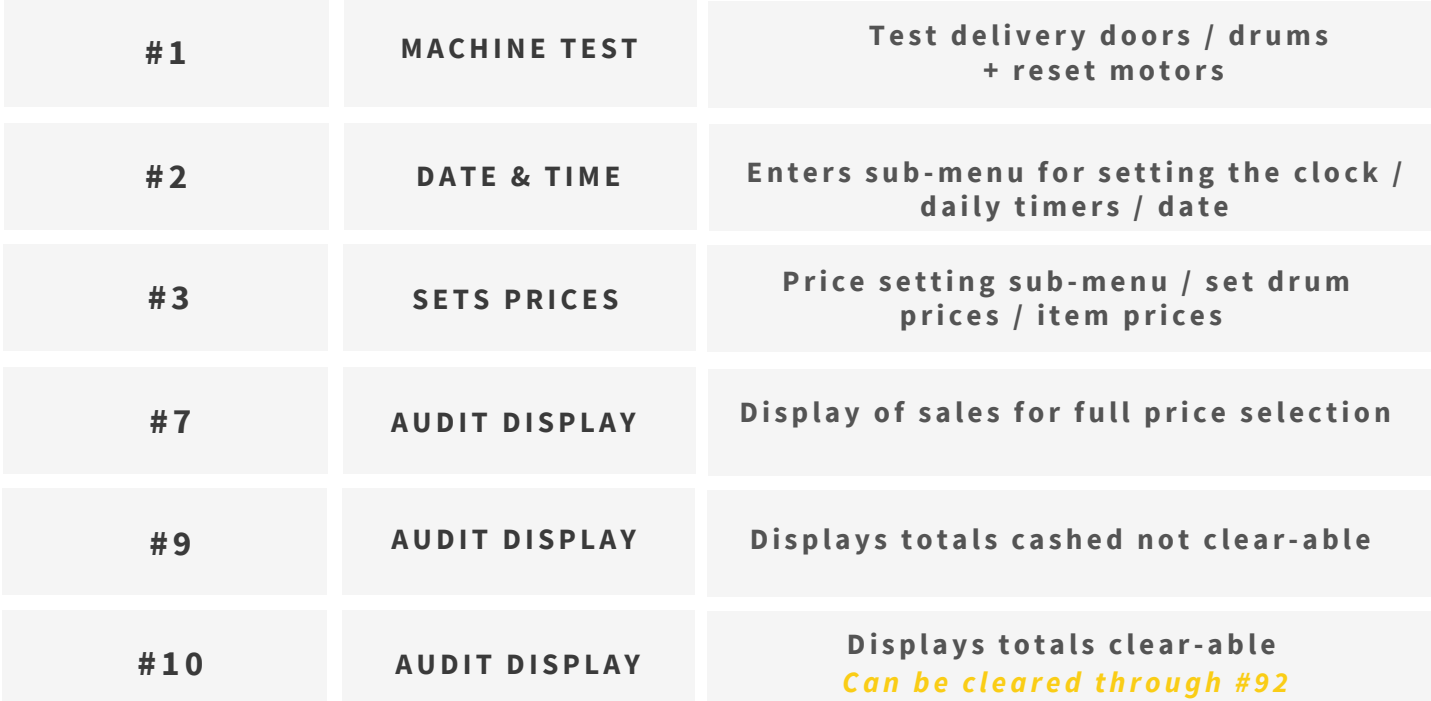

## COMMANDS TO SET REFRIGERATION PARAMETERS

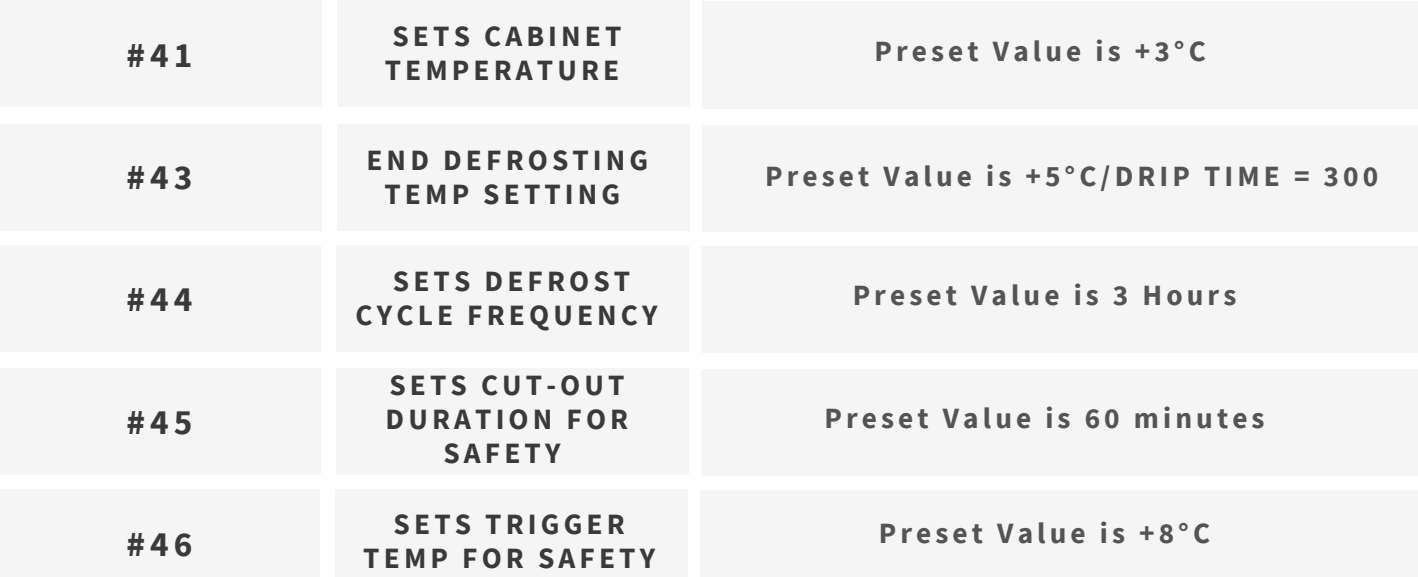

## VGOOOC

## **Command Codes**

### COMMANDS TO SET MACHINE PARAMETERS

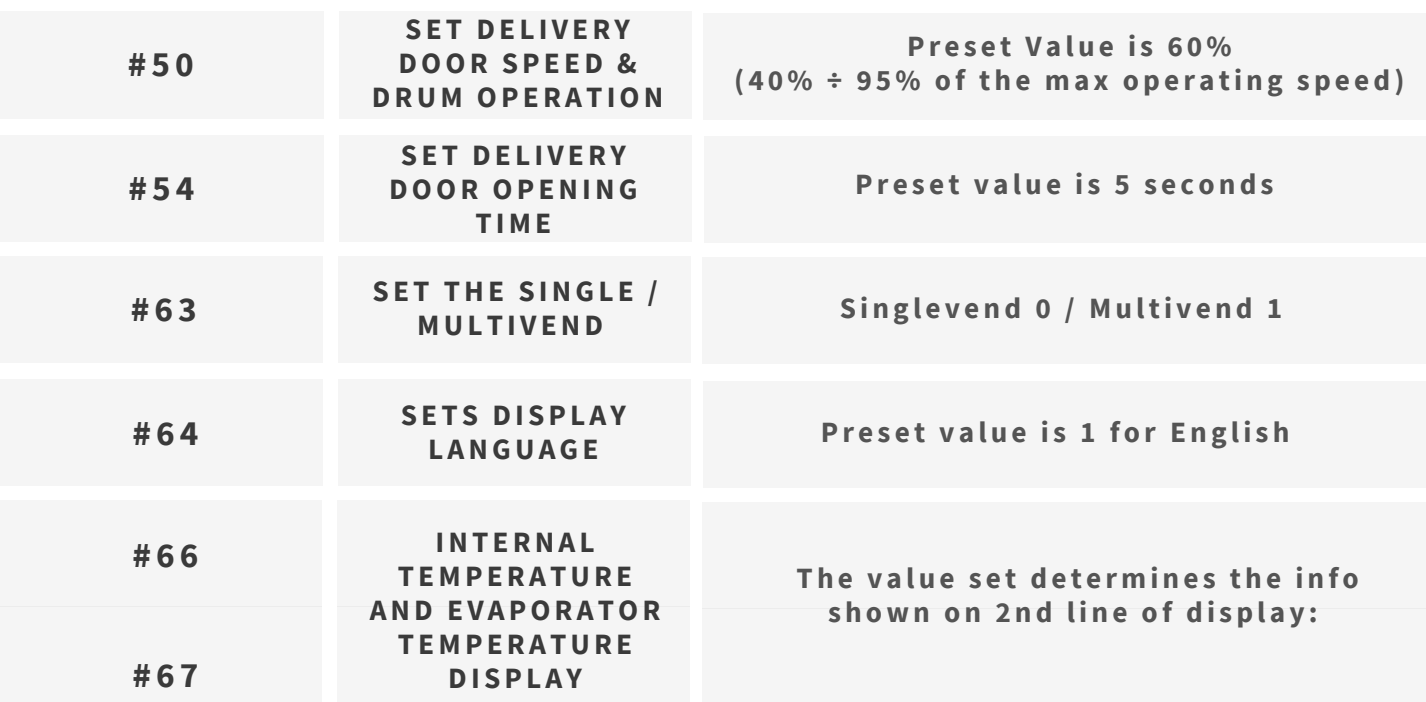

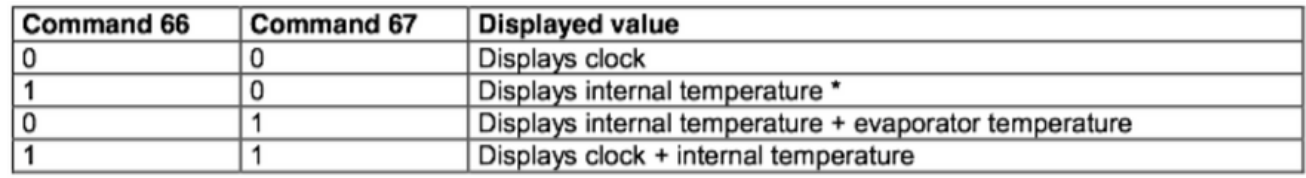

#### MBD COIN SYSTEMS + DRUM SET-UP

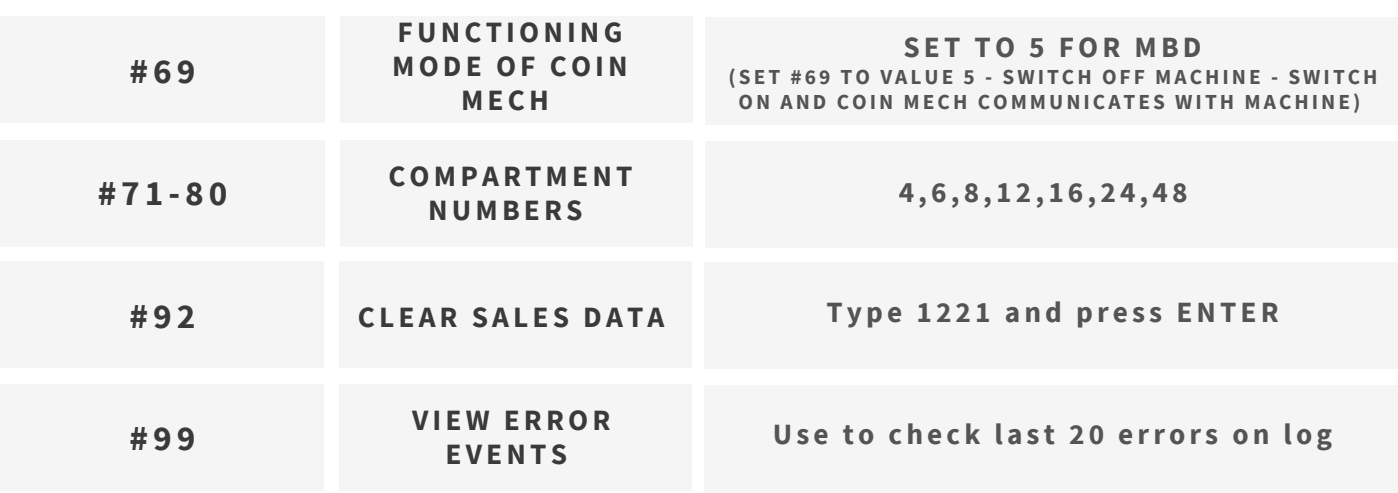

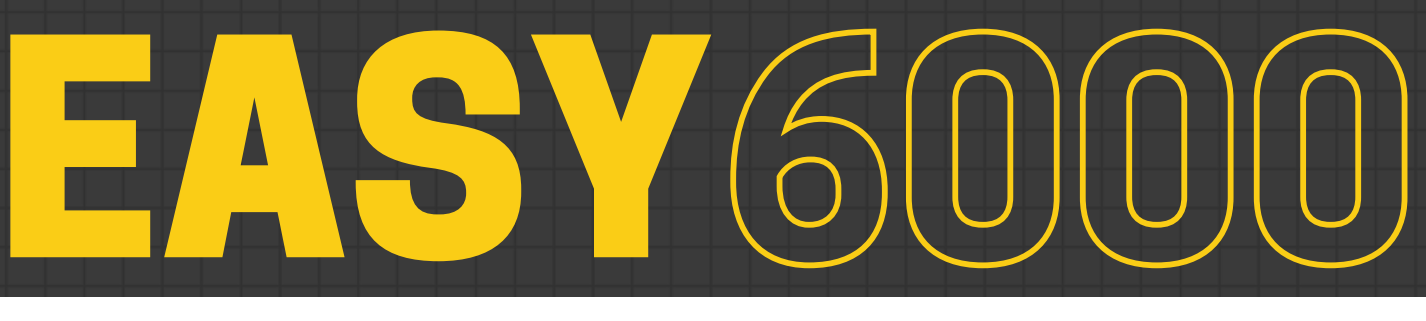

## **Error Codes**

#### ERROR CODE MEANING

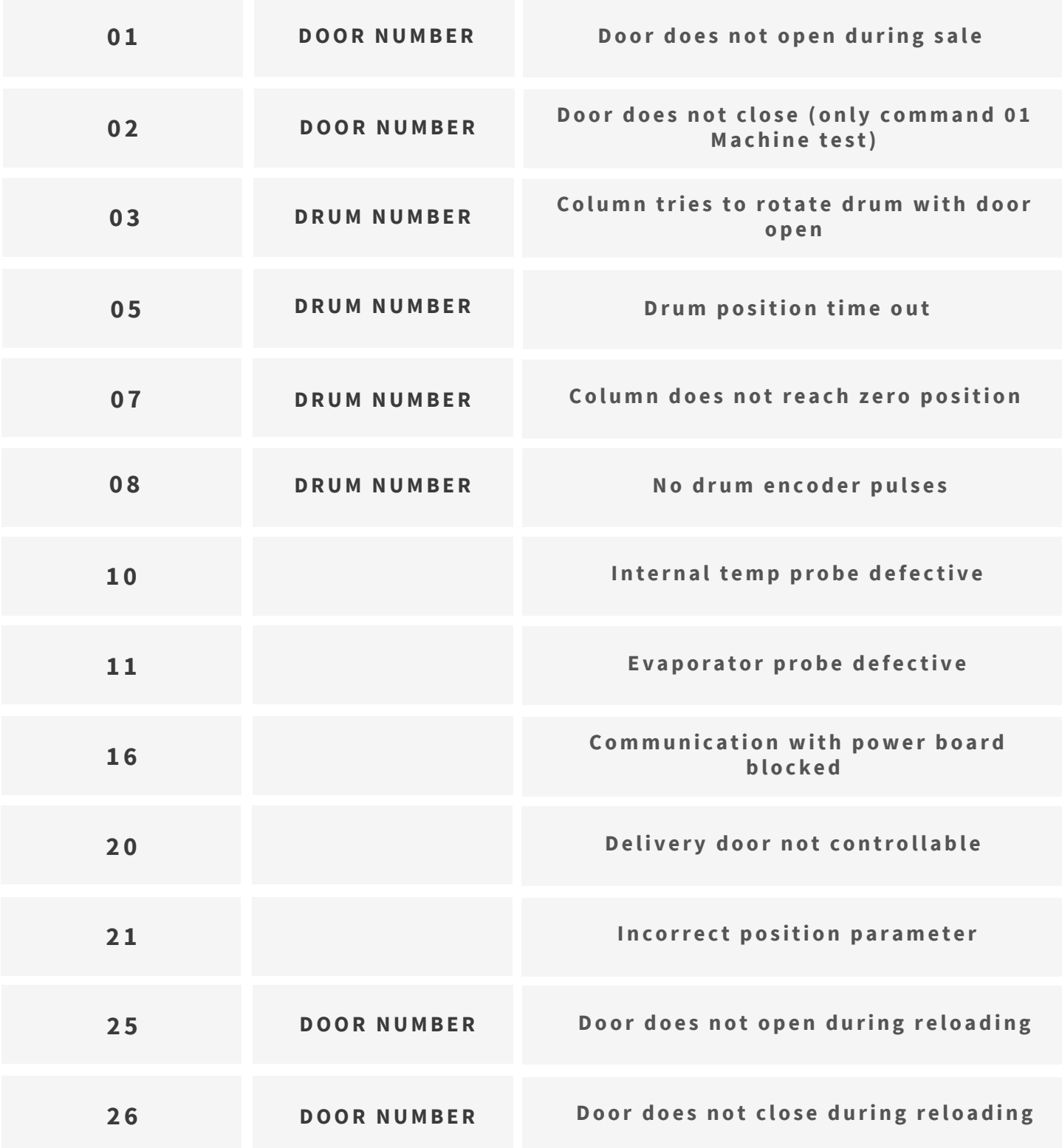

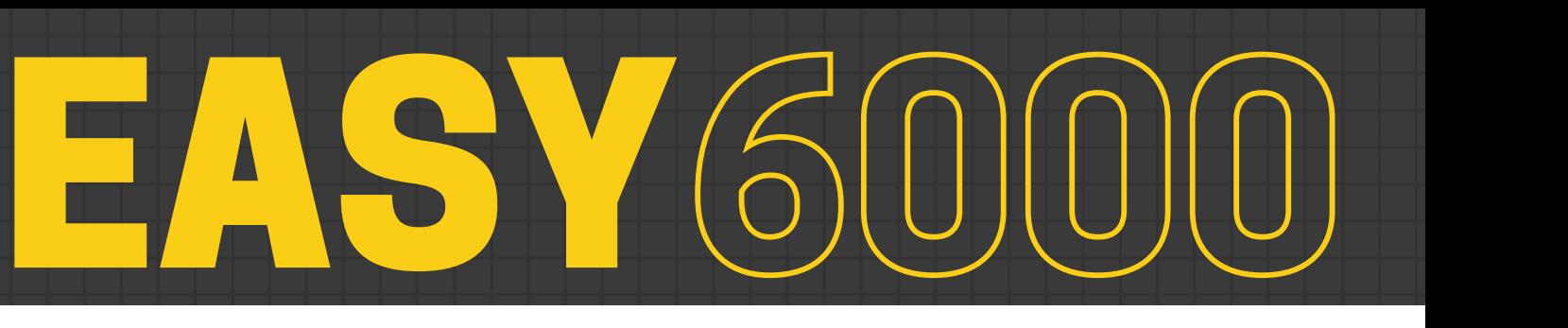

## **Error Codes**

#### ERROR CODE MEANING

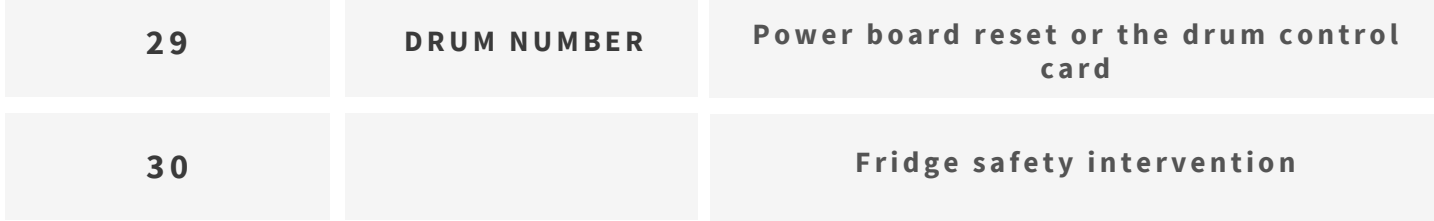

#### RESET HEALTH CONTROL

THIS SHOULD ONLY BE RESET IF YOU ARE SURE THAT THE FRIDGE UNIT IS WORKING **CORRECT L Y !!**

The cut-out duration for the refrigeration safety devices preset value is 60 minutes. If the fridge has not chilled down +5°C in 60 minutes then the Easy 6000 **will g o out with HEAL TH CONTROL**

TO RESET: Open Main door and press and hold the Blue Shopper Button